## , tushu007.com

## << Dreamweaver 8/Flas>>

- << Dreamweaver 8/Flash 8
- 13 ISBN 9787121064784
- 10 ISBN 7121064782

出版时间:2008-9

页数:508

PDF

更多资源请访问:http://www.tushu007.com

## , tushu007.com

## << Dreamweaver 8/Flas>>

Dreamweaver Flash Fireworks Maeromedia

Dreamweaver Flash Dreamweaver 8 Flash 8  $\log$  16<sup>91</sup>

Dreamweaver 8 Flash 8

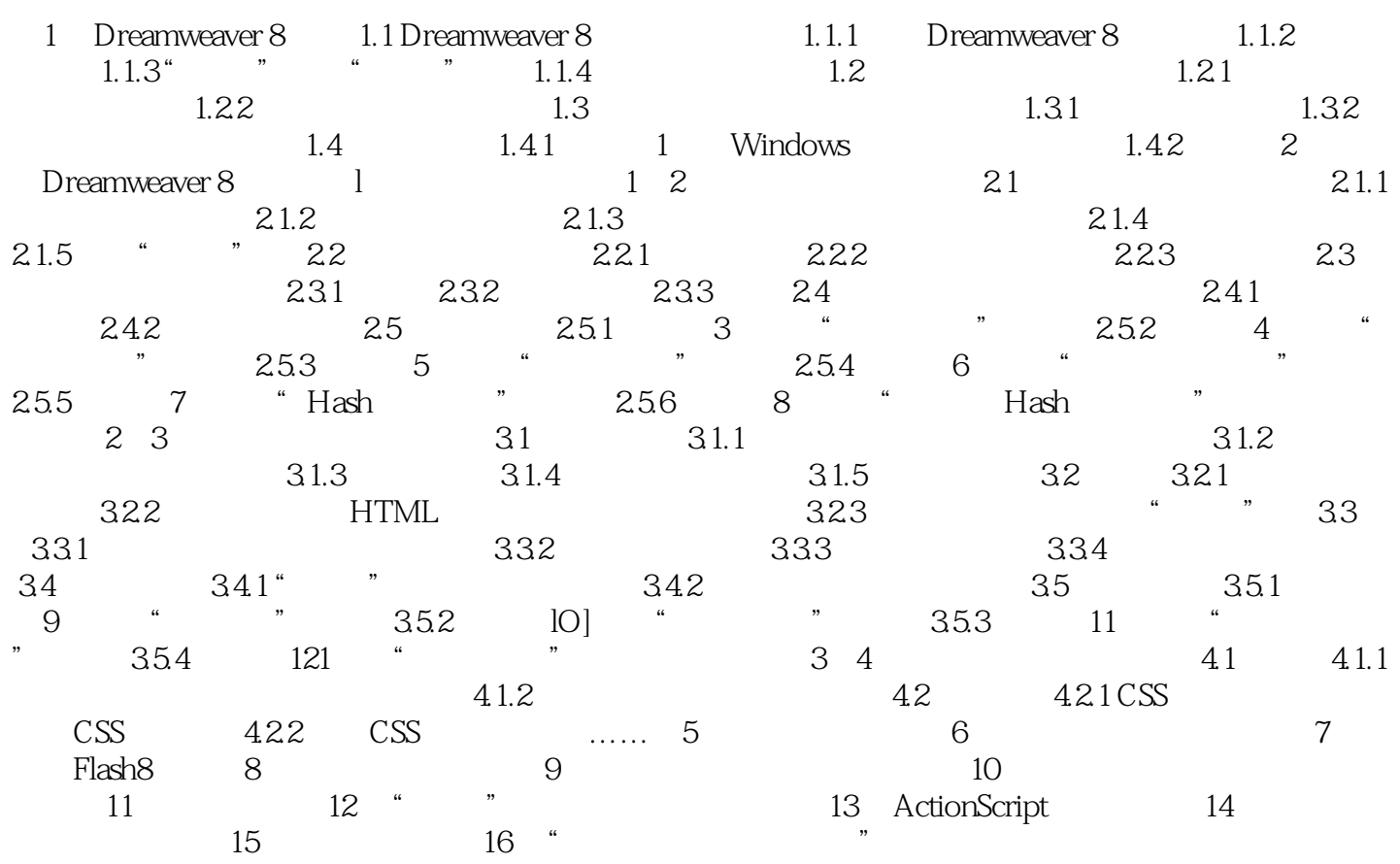

本站所提供下载的PDF图书仅提供预览和简介,请支持正版图书。

更多资源请访问:http://www.tushu007.com